# **Je crée un CV pour la correspondance Edunet**

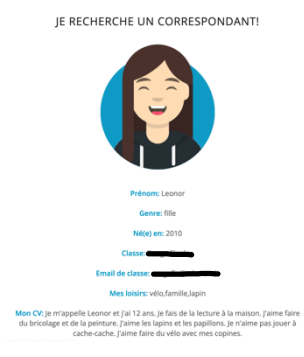

## **Description générale de la séquence :**

**Degré·s et/ou cycle·s scolaire·s :** tous

**Discipline·s :** toutes

## **Objectifs d'apprentissage (PER / PERNum) :**

- L1 18 / 28 / 38 Ecriture et instruments de la communication
- L1 11-12 / 22 / 32 Production de l'écrit
- EN 13 / 23 / 33 Usages numériques
- Capacité transversale : communication

#### **Durée de la séquence :** 1 période

**Brève description :** Chaque élève rédige une brève présentation de lui·elle-même pour son CV et sélectionne et/ou propose les mots-clés en lien avec ses loisirs. Cette présentation doit donner envie aux élèves d'autres classes de choisir l'élève comme correspondant·e pour l'année scolaire. Il·elle crée également son avatar en ligne et l'intègre à son CV, qui sera ensuite déposé sur Edunet.ch.

## **Outils numériques utilisés dans cette séquence :**

- Traitement de texte (Word, Pages…)
- « Digiface » sur ladigitale.dev : https://ladigitale.dev/digiface/#/ (ou APP « mon avatar parlant » sur iPad)

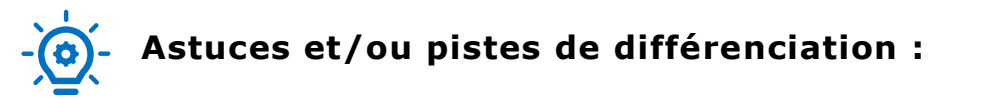

- Vous trouverez une marche à suivre sur la page « Correspondance » du site edunet.ch.
- **Attention à ne pas publier de photo, de numéro de téléphone ou d'e-mail d'élève sur le site !**

#### **Déroulement de la séquence :**

- Amorce / introduction :
	- o Présentation par l'enseignant·e de quelques modèles de CV, afin que les élèves identifient les caractéristiques du genre (deux autres exemples sont proposés dans la marche à suivre de la correspondance).

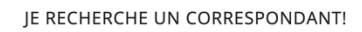

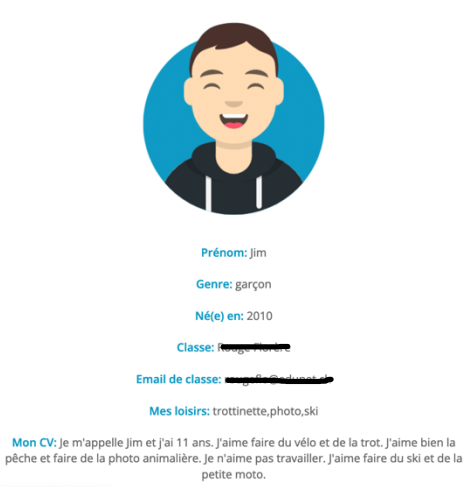

- Étape 1 :
	- o Micro-objectif : compléter son CV en rédigeant une brève présentation de lui·elle-même
	- o Tâche : l'élève complète le tableau ci-après, qui aura préalablement été imprimé ou envoyé par mail par l'enseignant·e à chaque élève. L'enseignant·e pourra ensuite ajouter chaque CV à sa liste de classe sur la plateforme de correspondance Edunet, en recopiant les informations.
	- o Durée : max. 1P
	- o Matériel : tableau imprimé ou partagé par e-mail
	- o Outil·s numérique·s : traitement de texte si le tableau est complété numériquement

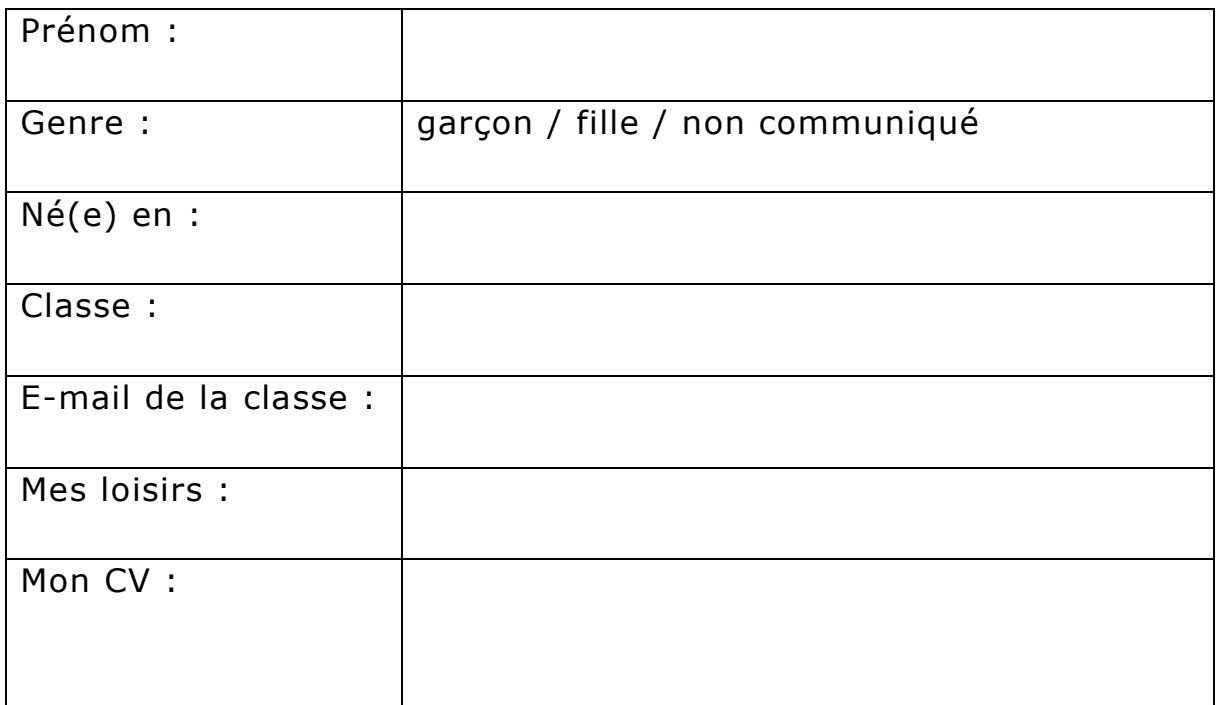

## - Étape 2 :

- o Micro-objectif : créer son avatar
- o Tâche : l'élève utilise la plateforme « Digiface » pour créer son avatar, puis en fait une capture d'écran, qu'il·elle enverra à son enseignant·e, en vue de son ajout sur son CV
- o Durée : 10 min.
- o Matériel : iPad ou ordinateur
- o Outil·s numérique·s : accès à la plateforme « Digiface », e-mail ou AirDrop pour l'envoi de la capture d'écran à l'enseignant·e
- Forme·s d'évaluation au fil de la séquence :

Nous encourageons la rétroaction fréquente, par oral et/ou par écrit. L'élève peut procéder à des corrections orthographiques et syntaxiques de sa production au fil de son travail.

**Exemple :**

- Production finale : Le produit final est un CV de l'élève qui donnera envie à d'autres jeunes de le·la choisir comme correspondant·e.
- Socialisation de la production : Le CV et l'avatar sont mis en ligne par l'enseignant·e sur la plateforme de correspondance Edunet.

# JE RECHERCHE UN CORRESPONDANT! Prénom: Leonor **Genre:** fille Né(e) en: 2010 Classe: Rouge Florère Email de classe: rougeflo@edunet.cb Mes loisirs: vélo, famille, lapin Mon CV: Je m'appelle Leonor et j'ai 12 ans. Je fais de la lecture à la maison. J'aime faire du bricolage et de la peinture. J'aime les lapins et les papillons. Je n'aime pas jouer à cache-cache. J'aime faire du vélo avec mes copines. *Description : exemple de CV d'élève*